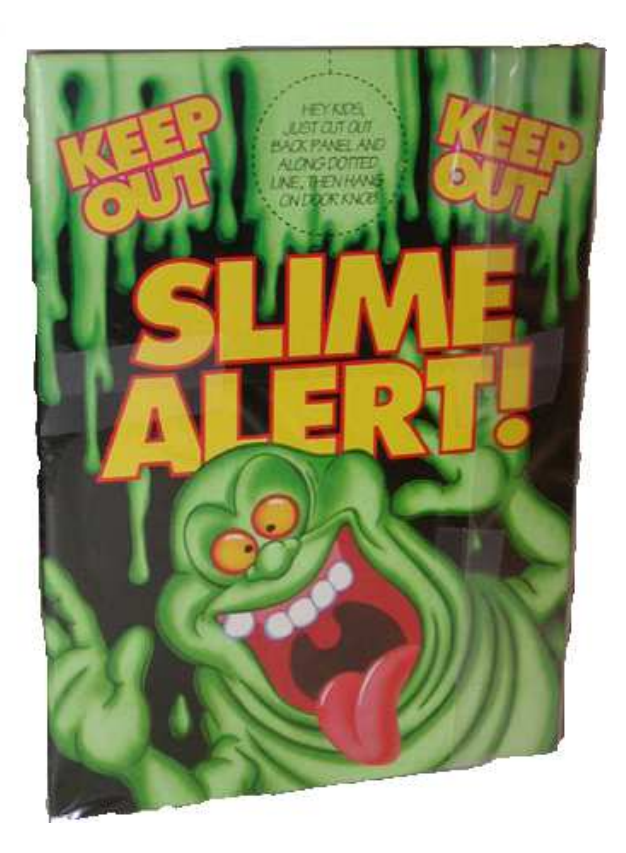

Tobias-Christian Rittweiler

September 9, <sup>2009</sup>

### Autodo

■highlighting of &key parameters

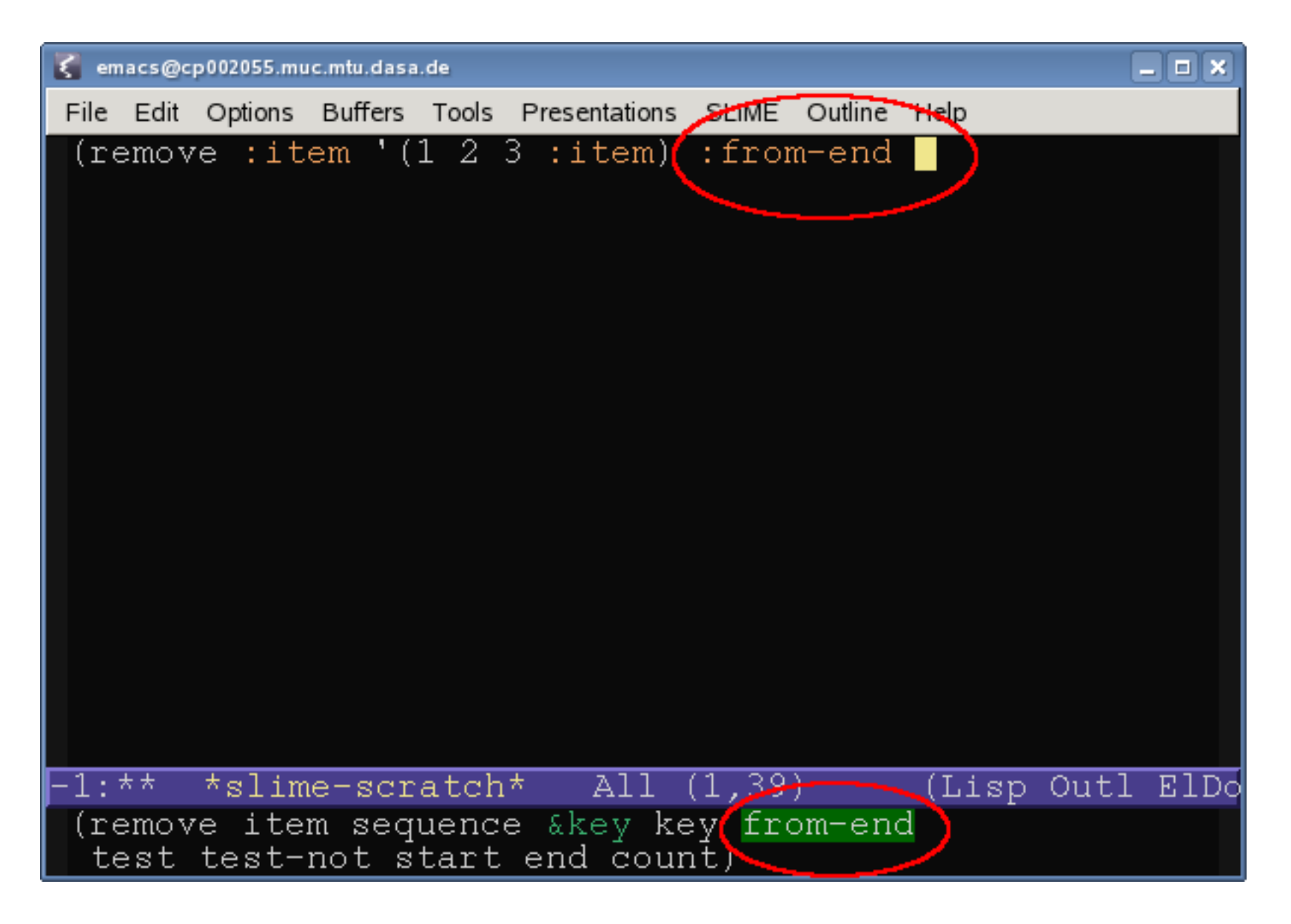

# Autodoc (cont..)

■highlighting of parameters in nested arglists

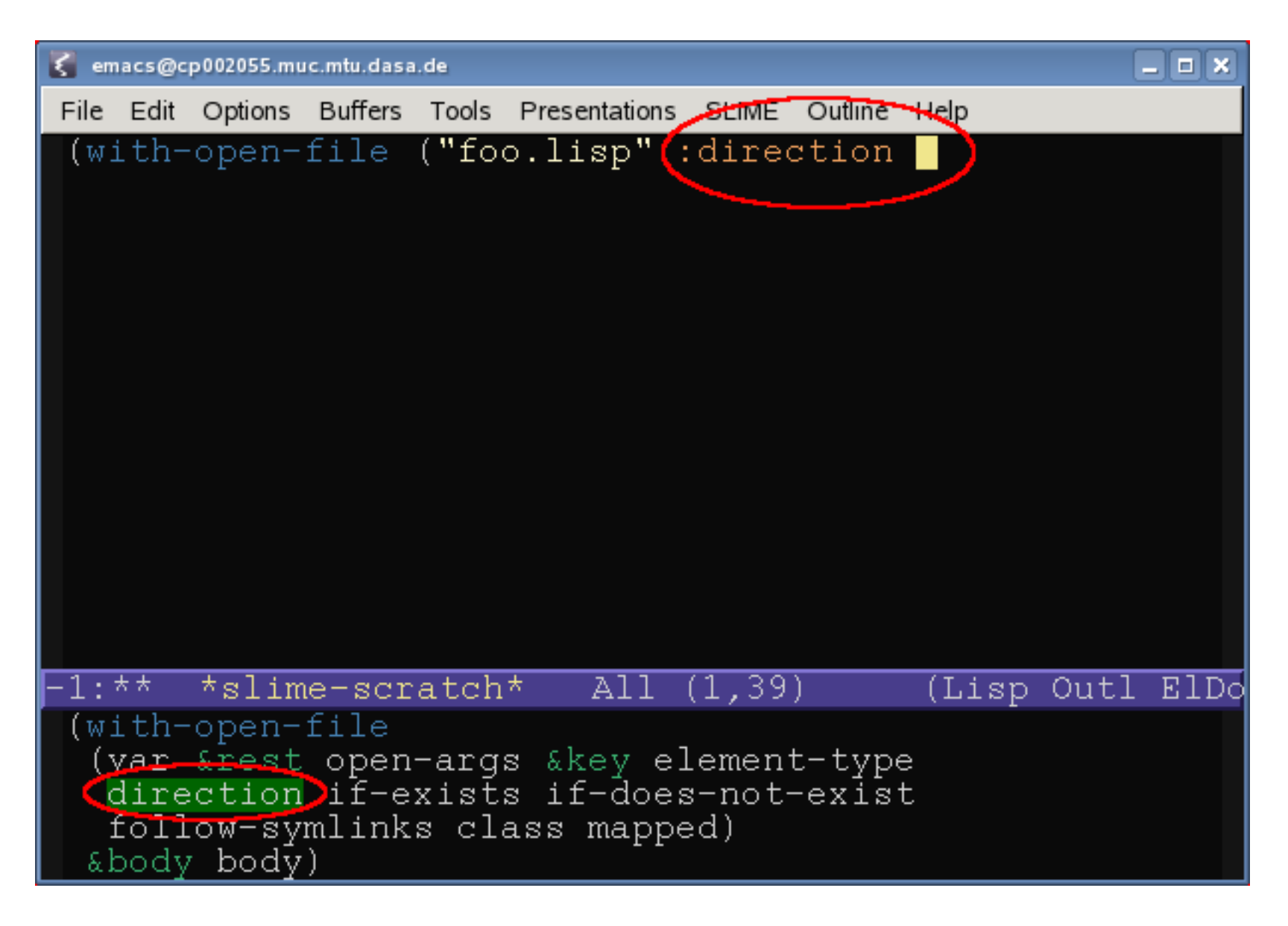

### Named-Readtables

■ $\blacksquare$  package-like namespace for readtables

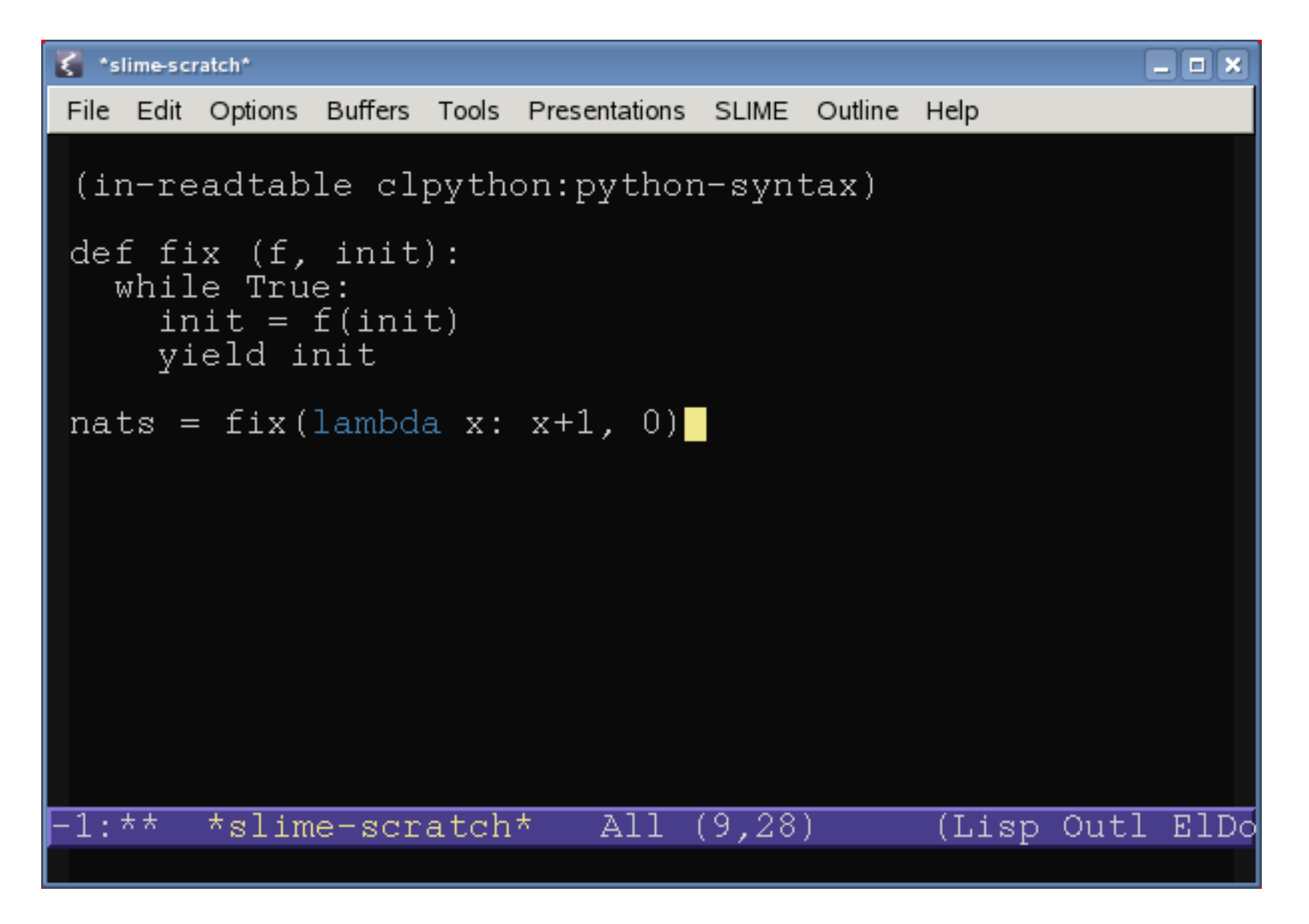

### **Hyperdoc**

#### ■ C-c C-d h on steroids!

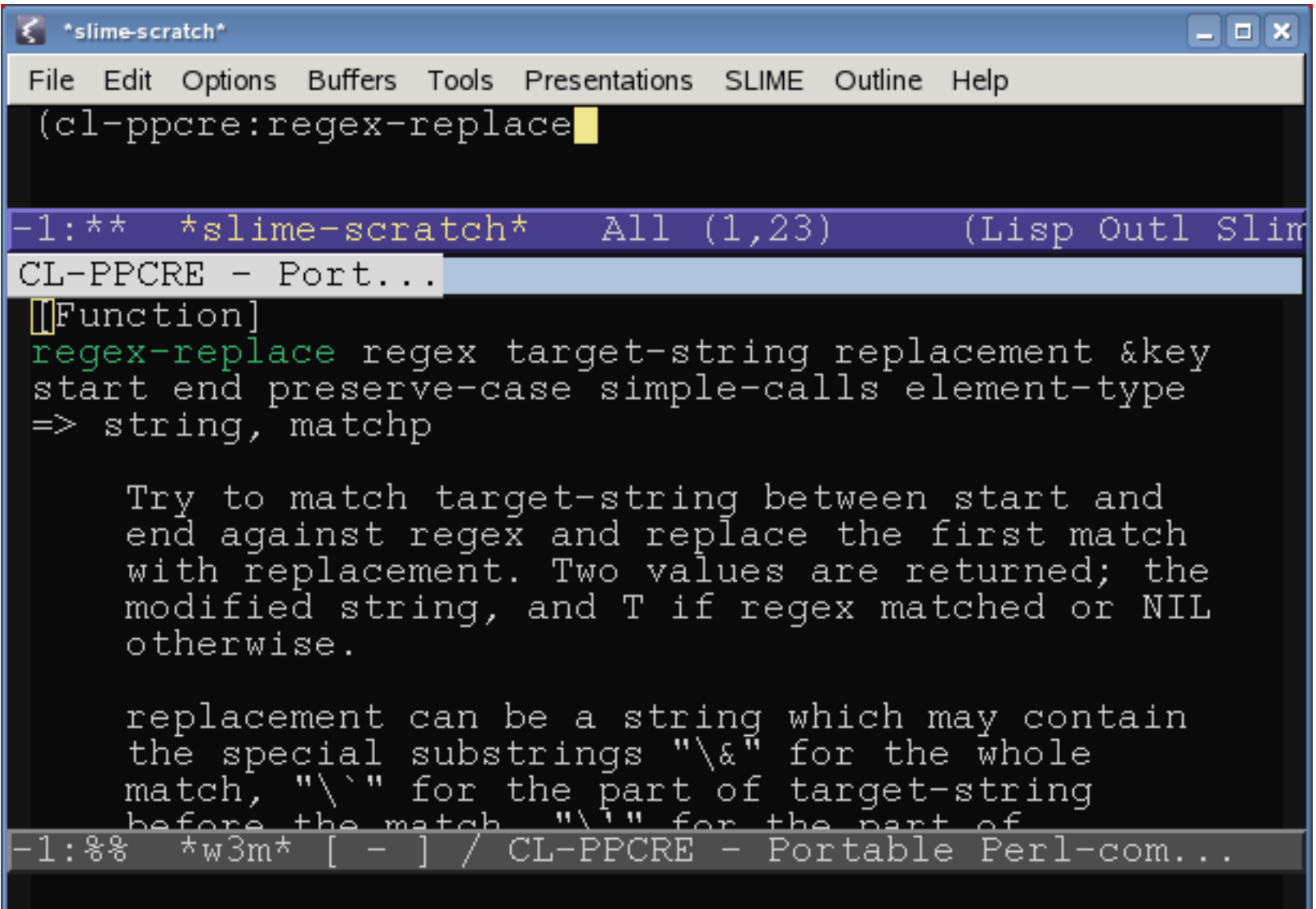

## **Fancy Macroexpansion**

expanding in right lexical environment (think of MACROLET) ■ retaining expansion in Lisp image, modified in-place.

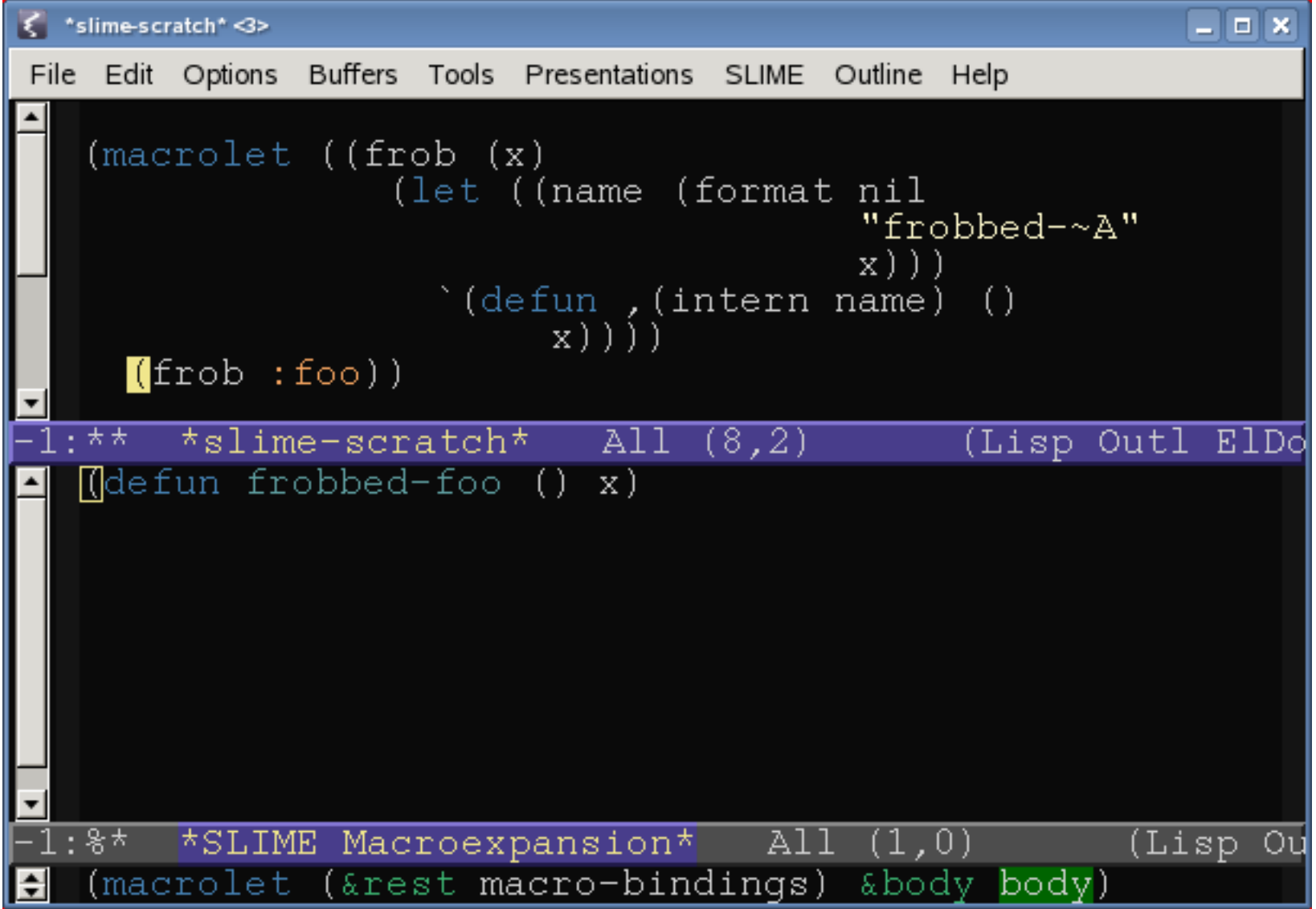

# Unwinded dx objects

you're in the Slime Debugger  $\blacksquare$ 

■

inspecting some frame variable which has been allocated on the stack

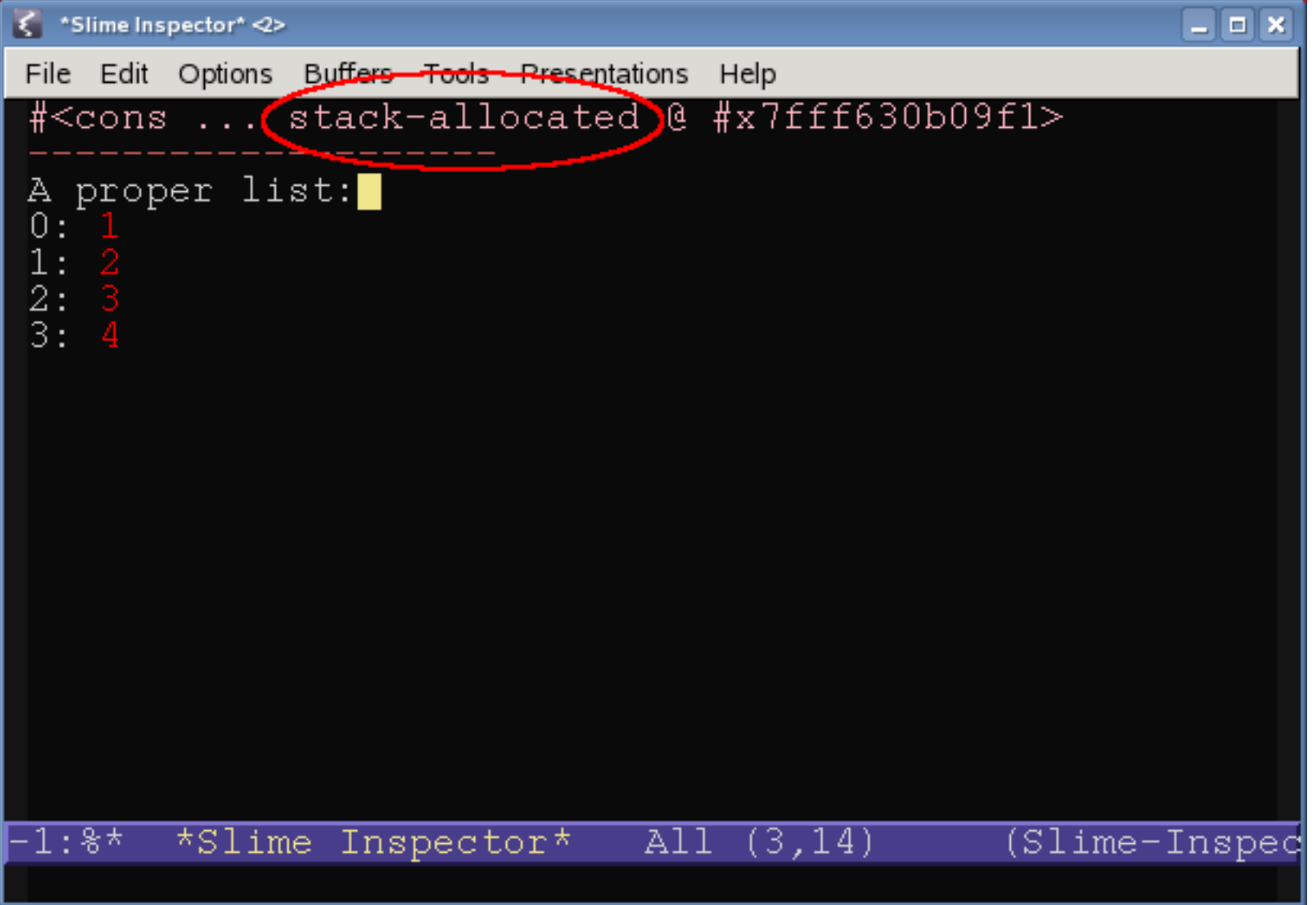

# Unwinded dx objects (cont..)

you close the debugger ( $\rightarrow$  stack unwinding) and reinspect the object in the Slime Inspector

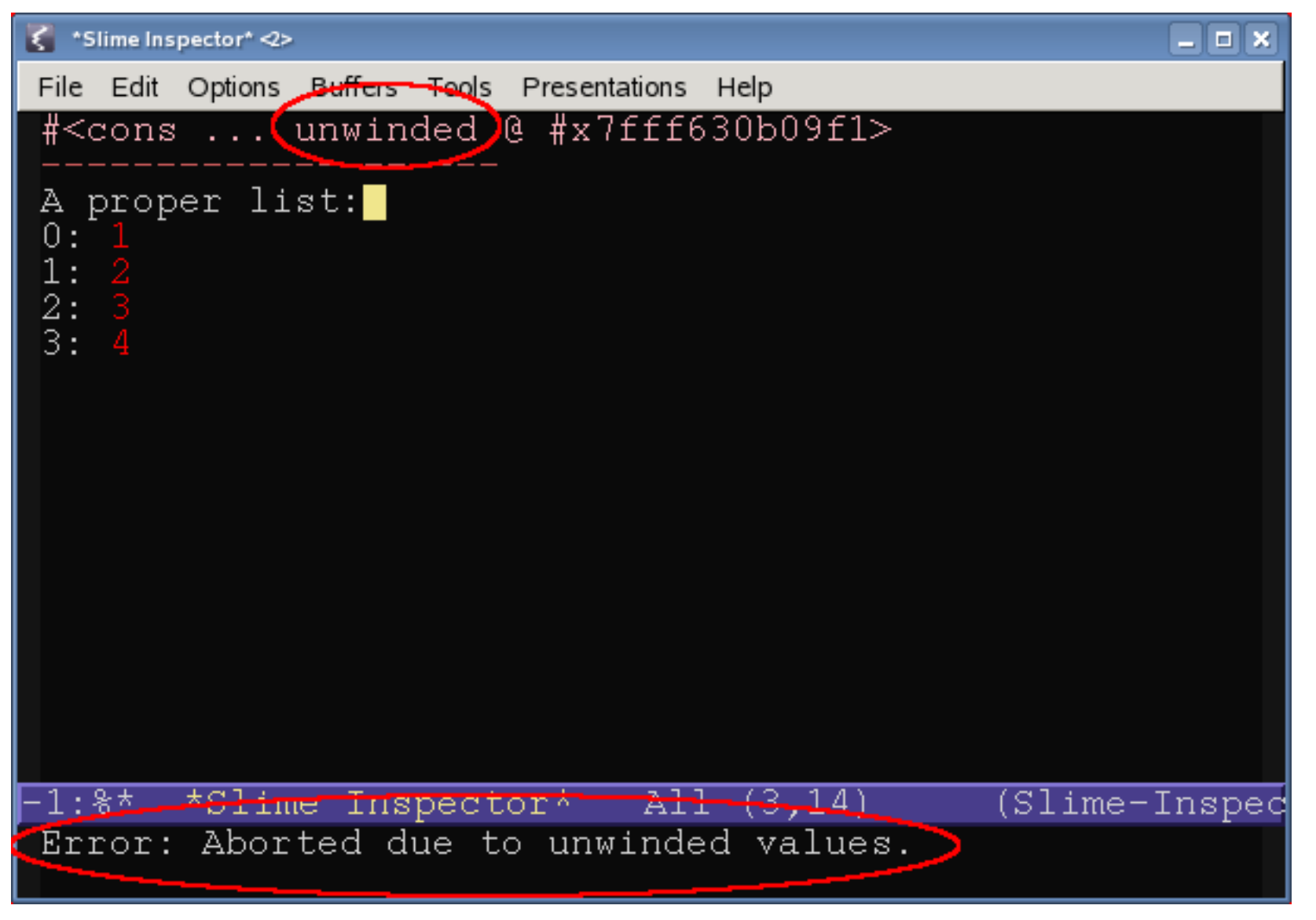